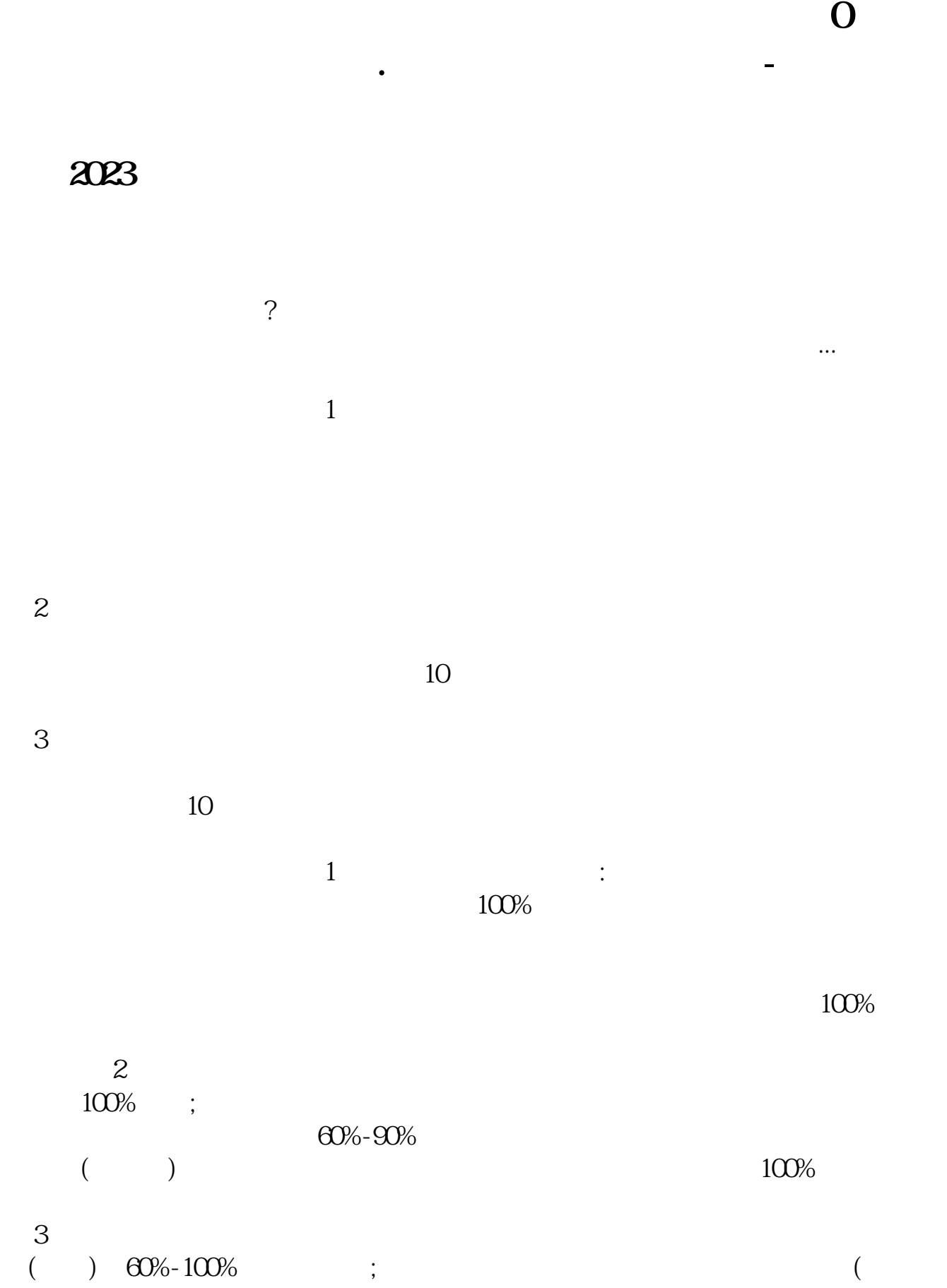

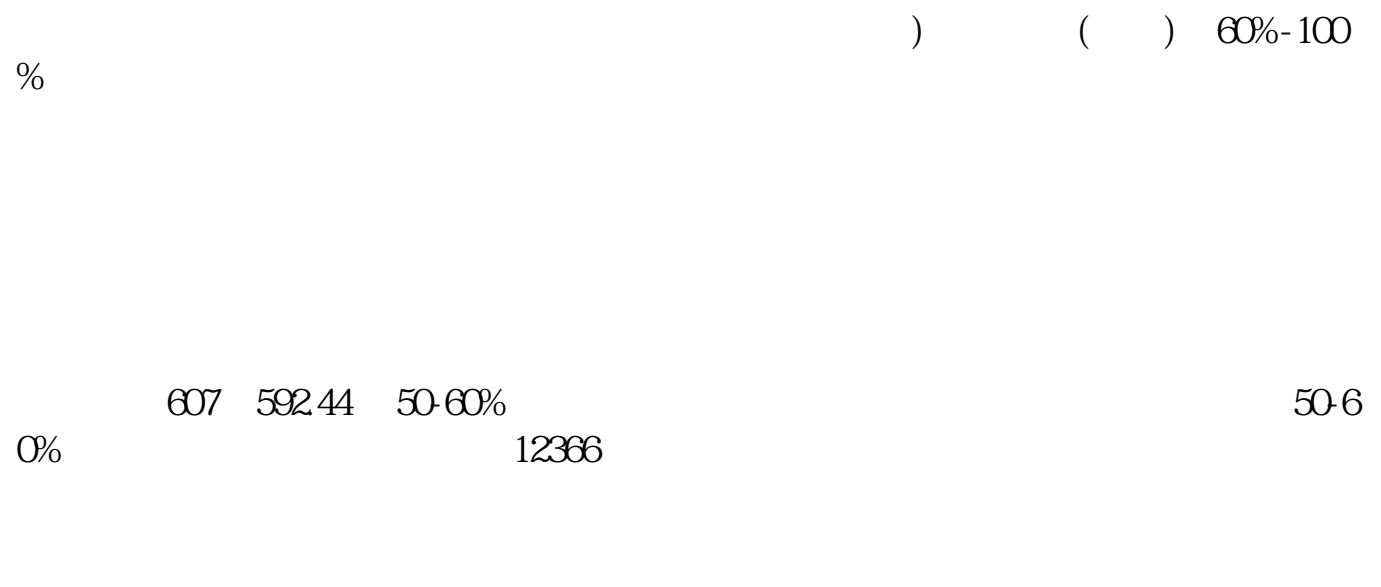

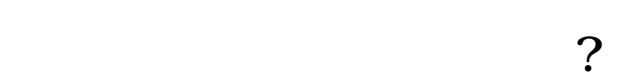

 $\begin{array}{cccccccccccccc} 1 & & & & \end{array}, \qquad \qquad \begin{array}{cccccccccccccc} \vdots & & & & \end{array} \qquad \qquad \begin{array}{cccccccccc} 1 & & & & & \end{array}$ 

 $\,$ ], which is the set of  $\,$ 

 $0$ 

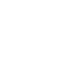

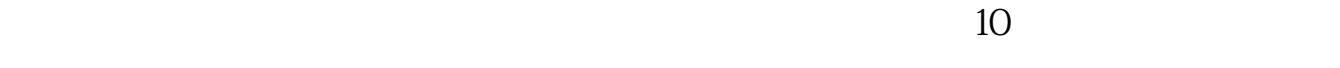

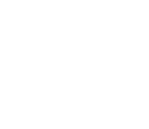

 $\overline{\mathbf{0}}$ 

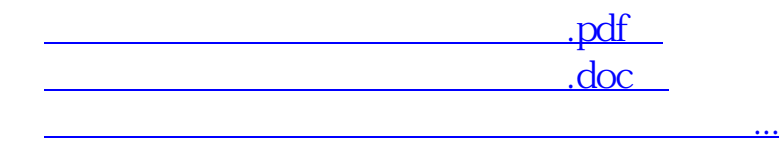

http://www.83717878.com/author/24200947.html